# **Using RMarkdown**

STK4051 18.02.2021

SUSIE JENTOFT

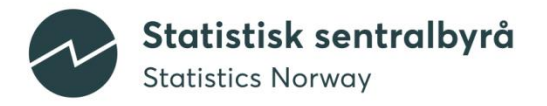

### **RMarkdown**

#### Analyze. Share. Reproduce.

Your data tells a story. Tell it with R Markdown. Turn your analyses into high quality documents, reports, presentations and dashboards.

#### Velferdsvtelser Susie Jentoft

#### Introduksjon

Dette dokumentet gir et bilde av velferdsvtelser for Norge i 2017.

#### Formål og historie

Hovedhensikten med statistikken Velferdsytelser: arbeid og stønadsmottak er å beskrive utviklingstrekk mellom fire ulike velferdsvtelser og arbeidsmarkedet. De fire velferdsvtelsene er økonomisk sosialhielp, arbeidsavklaringspenger, uføretrygd og sykepenger. Data om ytelsene er hentet fra NAV og KOSTRA, og vi har koblet på ulike kjennetegn ved mottakerne. For ytelsen uføretrygd ser vi primært på hvordan relasjonen til arbeidsmarkedet var før mottak av uføretrygd, mens vi for de tre andre ytelsene følger mottakerne i tiden etter selve mottaket.

#### Produksjon

Statistikken basert på register og bygger primært på data fra FD-trygd (http://www.ssb.no/fd-trygd). FDtrygd er en forløpsdatabase der hendelser (for de forskjellige områdene som ligger i FD-Trygd) er datert, som et minimum med start- og stoppdato, og ofte en endringsdato.

Total ytelser  $Y_k$ , for hver kommune, k, er beregnet som

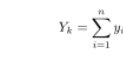

hvor  $i$  er type ytelse.

#### Ytelser per fylke

Følgende tabel vises ytelser per fylke for 2017.

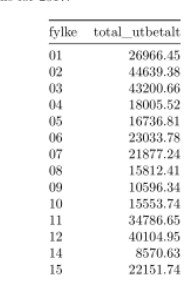

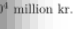

#### s og Østfold

 $(01)$ , Akershus  $(02)$  og Oslo  $(03)$ 

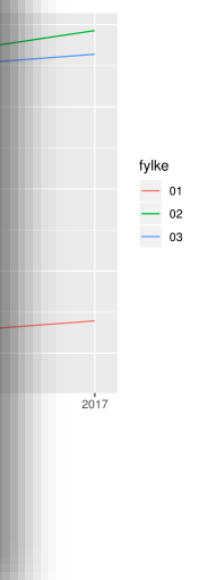

## **RMarkdown: General**

#### • Requirements:

- R and RStudio
- rmarkdown package
- Latex for compilation to pdf.
	- tinytex can be installed in RStudio with code:
- Markdown notebook files saved as .Rmd
- Export as pdf /html click on the button

install.packages("rmarkdown")

install.packages("tinytex") tinytex::install\_tinytex()

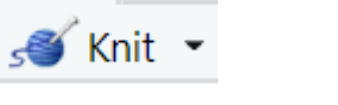

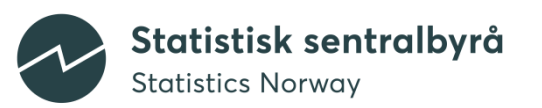

### **RMarkdown**

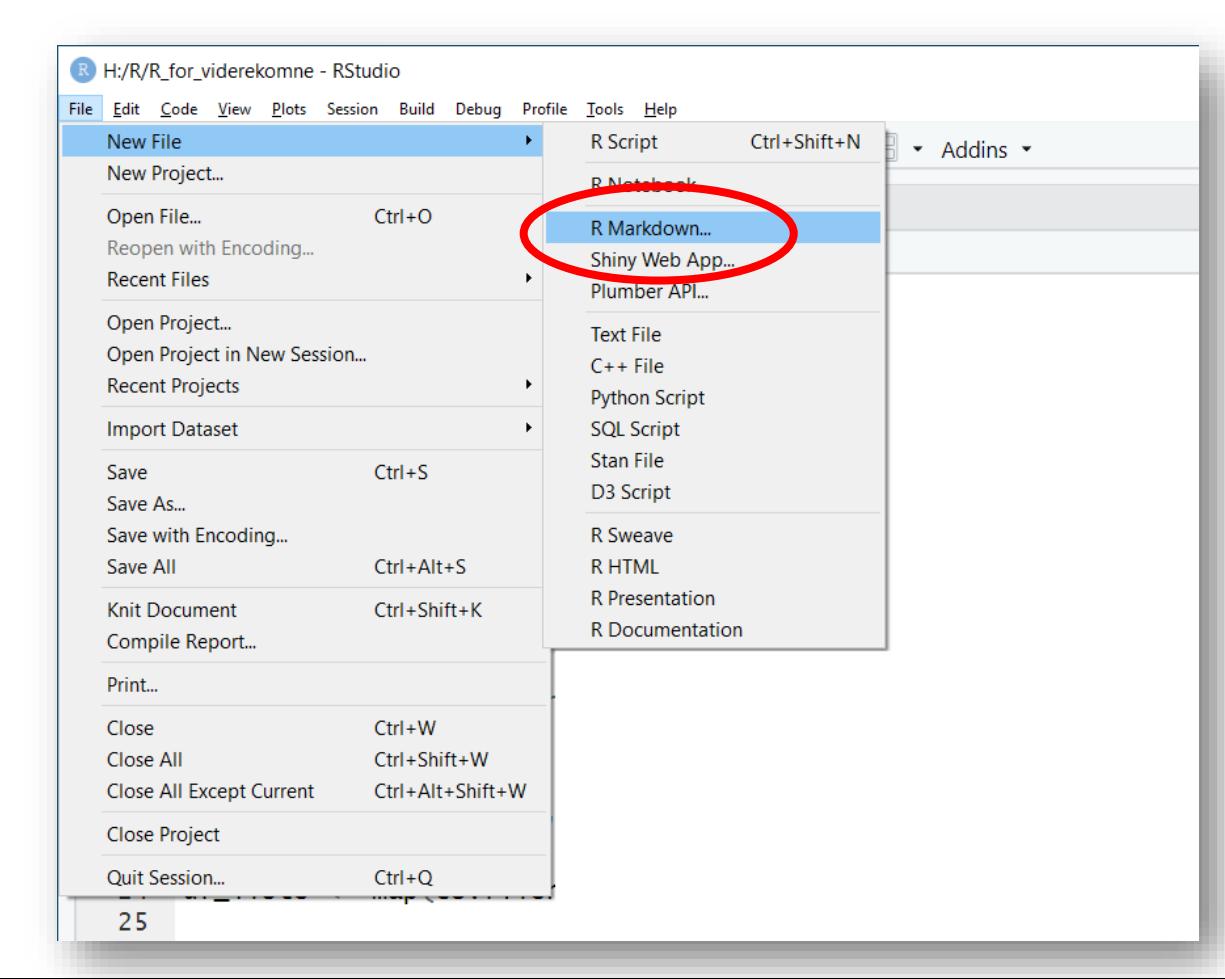

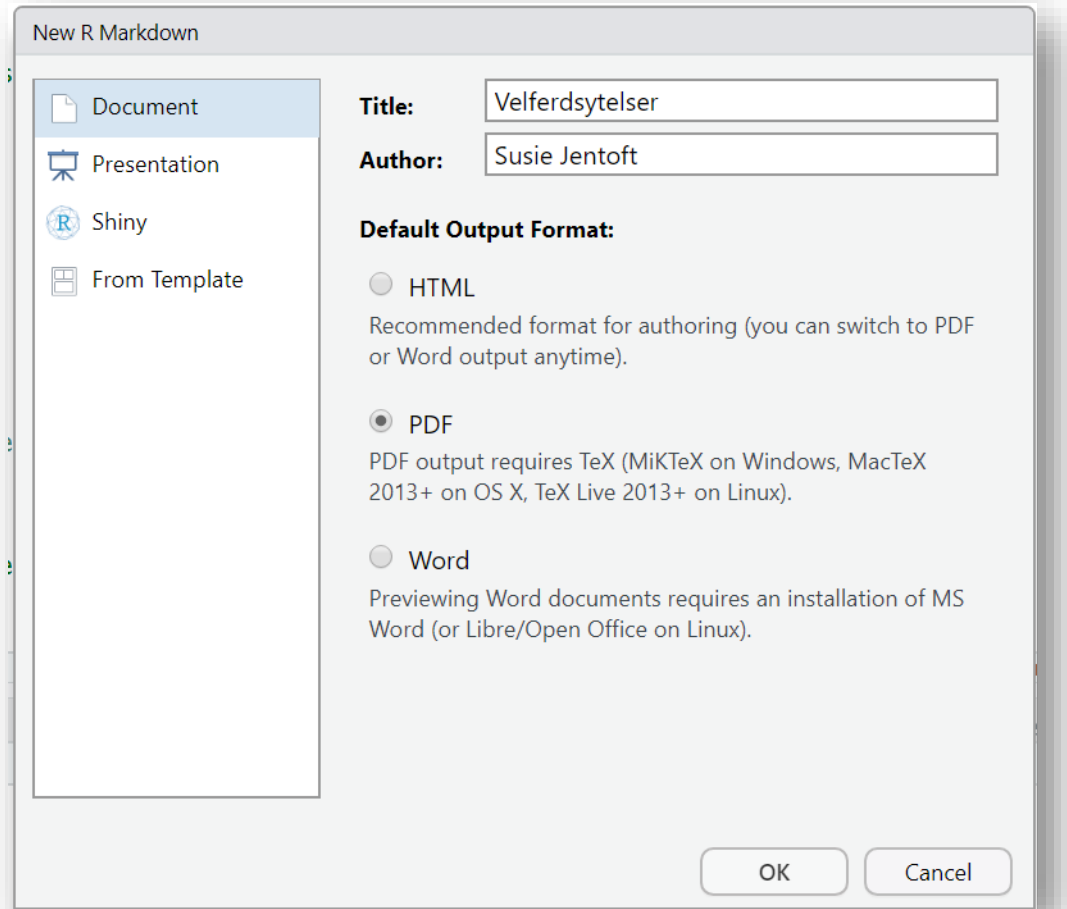

## **Writing text**

- Write sentence within the markdown/text part of the document
- Use  $#$  for heading in text (## and ###)
- Use  $\frac{**}{*}$  around words you want to have in bold letters
- Write r code in text with: 'r <code>' | The median value is 'r med' percent.

• To write formulas use  $\frac{1}{8}$  around formulas (inline) or  $\frac{1}{8}$  (new line)

```
$y_i = a^* x_i + e_iy_i = a * x_i + e_i
```
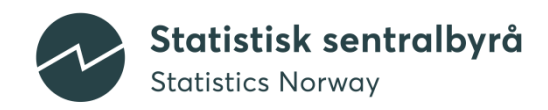

## **Code in R chunks**

• You can embed an R code chunk like this:

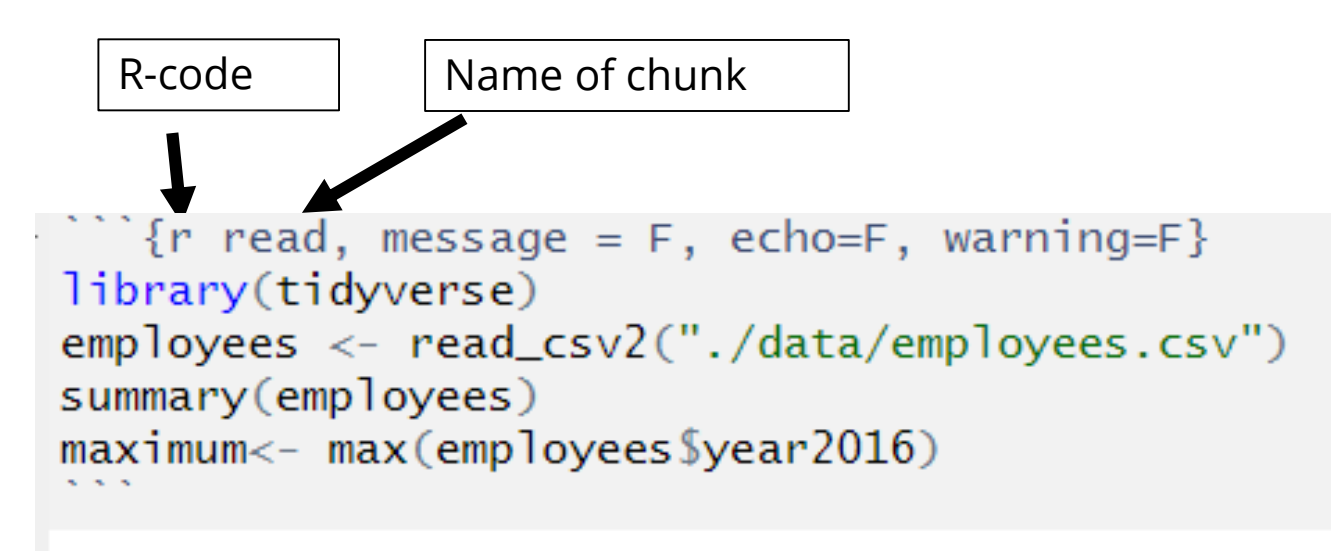

- echo = F Don't print/show code
- message = F Suppress messages in printout
- Warning  $=$  F Don't show warnings

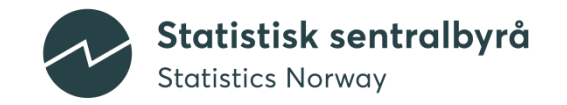

### **Tables**

• Package: knitr

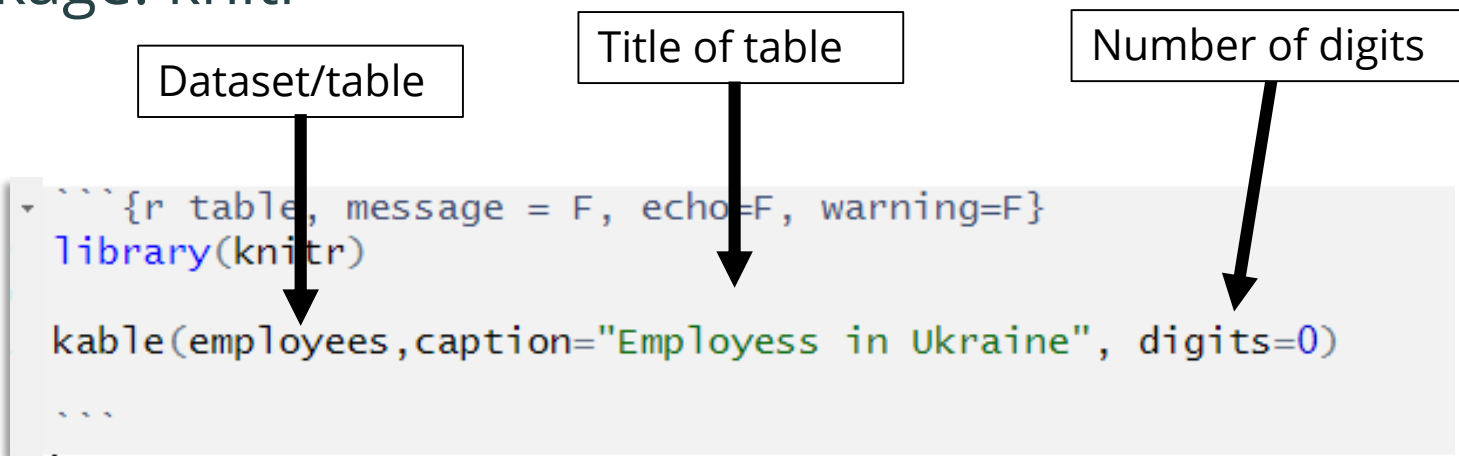

Table 1: Employess in Ukraine

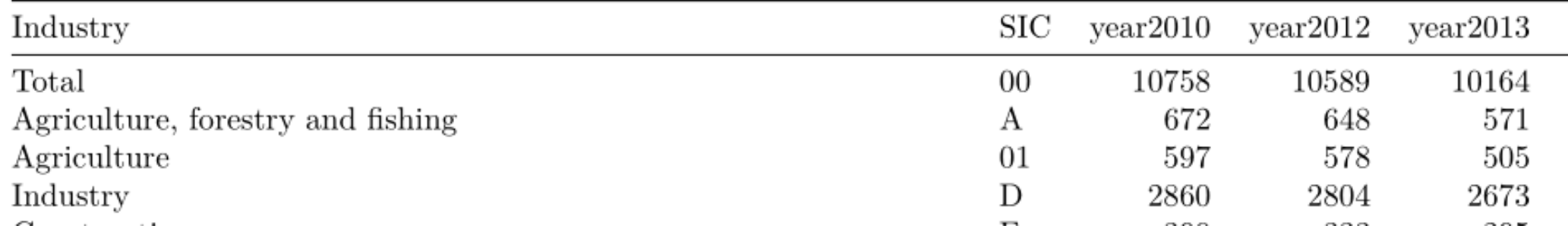

### **Pictures**

! [cake]("../pictures\_design/kake.png")

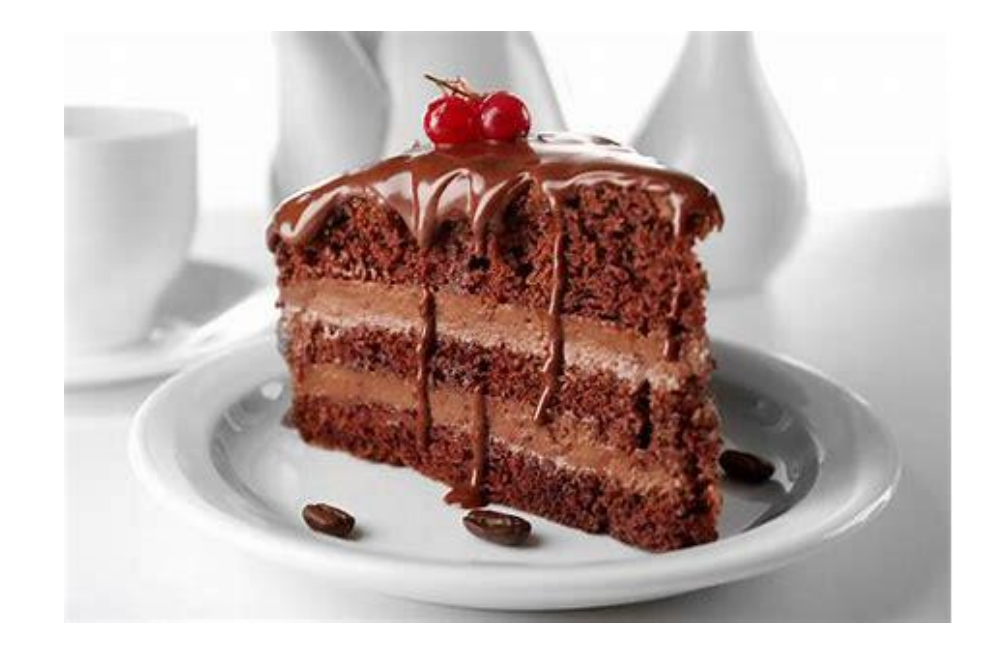

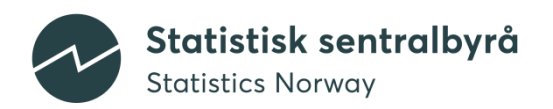

### **Resources**

Cookbook: <https://bookdown.org/yihui/rmarkdown-cookbook/>

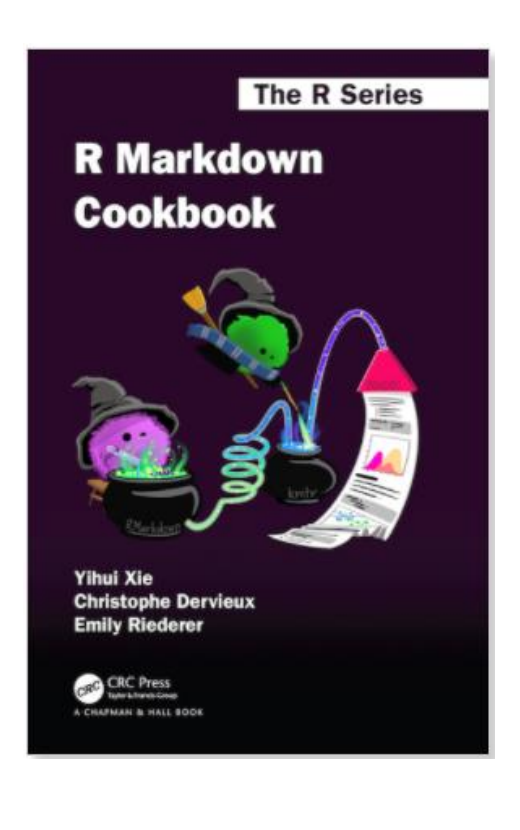

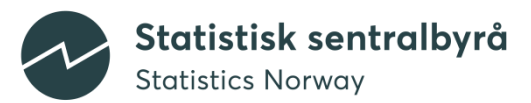